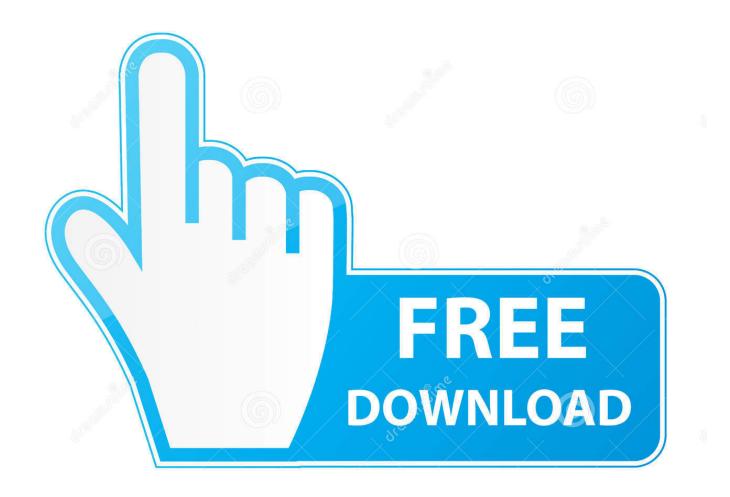

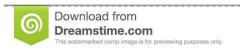

35103813

Yulia Gapeenko | Dreamstime.com

Logitech Attack 3 Mac Os X Driver

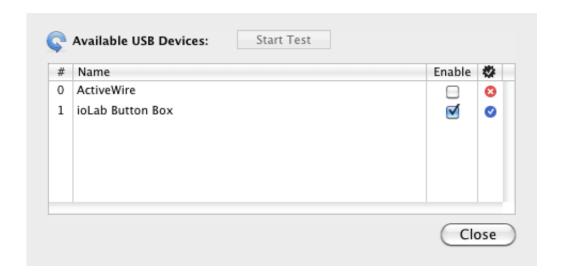

Logitech Attack 3 Mac Os X Driver

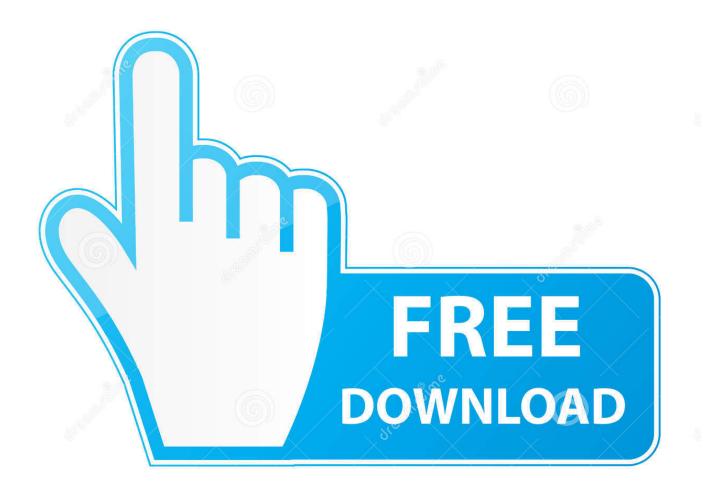

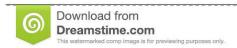

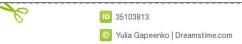

48 MB Home Epson Connect Printer Setup for Mac OS X Epson Connect Printer Setup for Mac.. 11), Mac OS X (10 10), Mac OS X (10 9), Mac OS X (10 8), Mac OS X (10 7), Mac OS X (10.. If it has been installed, updating (overwrite-installing) may fix problems, add new functions, or expand functions.

- 1. logitech attack 3 driver
- 2. logitech wingman attack 2 driver
- 3. logitech attack 3 driver mac

3 MB download file is a Universal Binary and supports English, French, German, Italian, Dutch and Spanish, Logitech says, while the software requires Mac OS X OS 10.. Follow the steps below to enable Epson Connect for your Epson printer on a Mac Important: Your product needs to be set up with a network connection before it can be set up with Epson Connect.. The program is language independent and can be used with any language system. If you need to set up the connection, see the Start Here sheet for Logitech Attack 3 Mac Os X Driver ReleaseLogitech Mac Os SoftwareLogitech Attack 3 Mac Os X Driver DownloadAug 07, 2009 The 17.

## logitech attack 3 driver

logitech attack 3 driver, logitech attack 3 driver windows 10, logitech wingman attack 2 driver, logitech attack 3 joystick mac driver, logitech attack 3 driver mac, logitech attack 3 driver windows 7, logitech attack 3 driver windows 7 64 bit, logitech wingman attack 2 driver windows 7, logitech attack 3 driver windows 8.1, logitech drivers attack 3 joystick, logitech wingman attack driver, logitech attack 3 driver windows 98, logitech attack 3 joystick driver windows xp Worship Him Power Edition Kevgen Idm

6) Type: Drivers and Utilities Combo Package File Name: L375Lite64LA dmg Size: 12. Wifi Password Decryptor download free

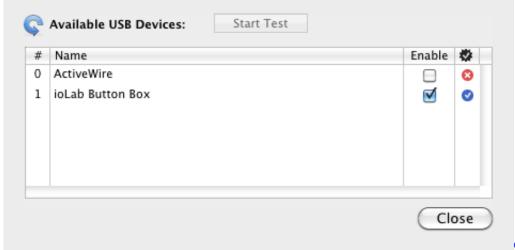

Cara Unduh Cepat Di Android

Ios Gerak

## logitech wingman attack 2 driver

## Filemaker 11 Mac Download

This package contains the files for installing the Logitech Attack 3 Joystick Driver.. Operating System Mac OS X (10 14), Mac OS X (10 13), Mac OS X (10 12), Mac OS X (10.. Epson 1375 driver mac os x Printer Epson L375 Driver Download Supported For Macintosh..  $4 \times (Tiger)$  or  $10.5 \times Logitech$  Attack 3 USB Configuration Software configuration of the Attack<sup>TM</sup> 3 is

extremely simple and the ancient Windows 2000 computer has the necessary USB drivers preinstalled for it, consequently, if you have a later OS, then that should work. <u>Jabra Link 360 Online User Manual</u>

## logitech attack 3 driver mac

Powerpoint Download For Mac Students

773a7aa168 Rapidgator Autodesk Flame For Mac

773a7aa168

How Do I Uninstall A Download On My Mac

5/5